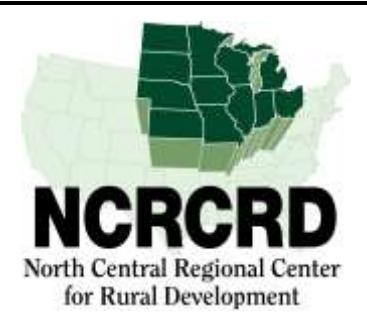

## **WEBINAR ANNOUNCEMENT**

## **Curbside Chat: An Important Look at the Financial Realities Facing American Towns**

**Charles (Chuck) Marohn**

*November 21, 2017 – 2:00 PM Eastern Time*

**<http://ncrcrd.adobeconnect.com/ncrcrd>**

## **About the webinar:**

Why are so many cities and towns across North America going broke? Our roads are deteriorating. Our governments are in debt. No matter how much we increase them, our taxes are not enough to fix it all. No one seems to be able to agree on how we got here—much less how to change the course.

This isn't just about numbers on a budget. This is about the fate of the communities we love most, and the real people that live there. This is about how to give our citizens, today and tomorrow, a chance at the future they deserve.

If we want American cities to be strong and resilient we need to change everything about the way we plan and build our places.

In the **Curbside Chat**, we explain, in plain language, how so many American cities have found themselves in decline after decades of "growth." We will show you a revolutionary way forward that could create enduring prosperity—if we just have the courage to change our minds.

## **Presented by:**

**Charles Marohn**, known as "Chuck" to friends and colleagues - is a Professional Engineer (PE) licensed in the State of Minnesota and a member of the American Institute of Certified Planners (AICP). He is the Founder and President of Strong Towns. Marohn has a Bachelor's degree in Civil Engineering from the University of Minnesota's Institute of Technology and a Masters in Urban and Regional Planning from the University of Minnesota's Humphrey Institute. He is the author of *Thoughts on Building Strong Towns: [Volume 1](https://www.amazon.com/Thoughts-Building-Strong-Towns-1/dp/1478319275/ref=pd_bxgy_14_2?_encoding=UTF8&pd_rd_i=1478319275&pd_rd_r=J1YVNP9VVDEF4SWDXC16&pd_rd_w=hZGKR&pd_rd_wg=dM7Xn&psc=1&refRID=J1YVNP9VVDEF4SWDXC16)* and *[Volume 2](https://www.amazon.com/Thoughts-Building-Strong-Towns-II/dp/1533018553/ref=tmm_pap_swatch_0)* — as well as *[A World Class Transportation](http://www.amazon.com/World-Class-Transportation-System-Finance-ebook/dp/B00NDAB65W)  [System](http://www.amazon.com/World-Class-Transportation-System-Finance-ebook/dp/B00NDAB65W)*. He hosts the [Strong Towns Podcast](http://www.strongtowns.org/podcast/) and is a primary writer for Strong Towns' web content.

To learn more about Strong Towns, visit: [https://www.strongtowns.org](https://www.strongtowns.org/)

\*\*\*\*\*\*\*\*\*\*\*\*\*\*\*\*\*\*\*\*\*\*\*\*\*\*\*\*\*\*\*\*\*\*\*\*\*\*\*\*\*\*\*\*\*\*\*\*\*\*\*\*\*\*\*\*\*\*\*\*\*\*\*\*\*\*\*\*\*\*\*\*\*\*\*\*\*\*

**Registration:** There is no registration and no fee for attending this webinar.

To join the webinar go to [http://ncrcrd.adobeconnect.com/ncrcrd,](http://ncrcrd.adobeconnect.com/ncrcrd) "enter as a guest" is by default already chosen. Type your name into the text box provided, and click on "Enter Room". You are now in the meeting room for the webinar.

To facilitate Q&A's, **participants submit questions/comments via the Chat Function** in Adobe Connect.

The webinar will be recorded and archived at [http://ncrcrd.msu.edu/ncrcrd/chronological\\_archive.](http://ncrcrd.msu.edu/ncrcrd/chronological_archive)

To receive these announcements directly, or to correct errors in our distribution list, please email [soliz@anr.msu.edu.](mailto:soliz@anr.msu.edu)